#### SMART Wireless

th Generation **Item# 35-2377**

**Smart Digital Level Business 35-2377** *CLESSLERG* **SMART 6" Smart Digital Level <b>Integrate 11 CO Item# 35-2377** SMART **Smart Digital Level** 

Precision instrument: Read instruction with care before using the gauge.

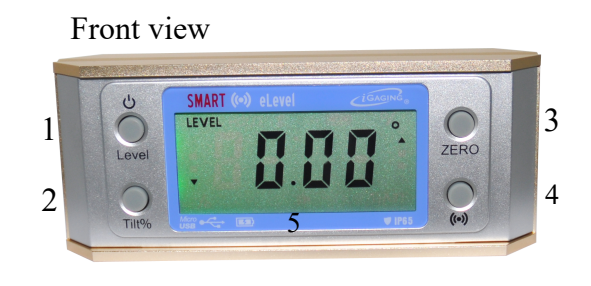

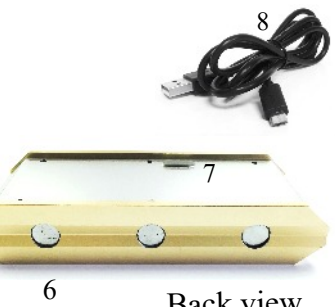

**Specification:** Reading: 0.005° Range: 4 x 90° Accuracy:  $\pm 0.2^{\circ}$ 

4

Back view

### **Includes:**

®

- 1. iGAGING Smart Wireless 6" Digital Level
- 2. Rechargeable battery (installed) P/N: 35-2377-BT
- 3. Charging cable P/N: 35-2377-CC

### **Instruction:**

1. On/Off: Press the button to turn the unit on. "Level" display on LCD the upper right corner. It will trace and measure absolute level reading.

Auto Shut-off within 5 minutes of none usage. Or, press the button again to turn off.

- 2. Zero: Press to set a bevel (relative) zero; press again to disable. To return to Level reading, press (on/off) button for 3 seconds and "LEVEL" will appear on display.
- 3. Tilt%: Press to display angle measure in tilt percentage value; press again to disable.
- 4. Wireless Data Output: (see Wireless Date Output section for detail)
- 5. Backlite LCD display
- 6. Magnets: 3 rare earth magnets fitted in the V-Groove.
- 7. Charging/Data Port: can be used for charging or data output. Port remain sealed when not in use.
- 8. Charging cable: Use this provided cable to connect to a USB powered changing station or a computer USB port for charging.

# **Charging:**

When LCD Display does not display or Battery Indicator flashes, with care, plug Micro USB head of Charging Cable #8 into Charging/Data Port #7. Plug USB head of the Charging Cable#8 to an USB powered charging station or to a computer USB port to charge. When Battery Indicator stops flashing, it is fully charged. Unplug Charging Cable from all devices immediately, and tightly seal the Charging/Data port.

# **Optional wire Data Output:**

An optional iGAGING DataConnect kit can transfer measured data from this gauge to a computer. For more information, please refer to DataConnect P/N: 35-2377-USB

Precision instrument: Read instruction with care before using the gauge.

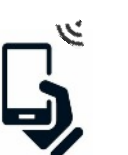

- Data output ready - Device communication

### **Wireless Data Output:**

This product will work with most of the electronic devices with Bluetooth connectivity.

- \* It is recommended not to turn on or use the data output option within the first 10 seconds of usage.
- First time use: turn on Bluetooth discovery feature on your electronic device. Press and hold Data Button on the caliper for 5 seconds, or until your device discoveries "Bluetooth Keyboard"; release the Data Button. Please confirm by choose "Bluetooth Keyboard" on your device. Open a program or an APP, short press the Data Button to export data.
- Reconnect: If the "Bluetooth Keyboard" is already registered with your electronic device previously, hold Data Button for 3 seconds and release for reconnecting. It is necessary to reconnect after a 5 minutes of none usage.
- Switch between programs: If user is switching programs, "Bluetooth Keyboard" should be able to access all applications freely. In the event if the data would not transmit to a different application, please use "disconnect" or "forget" device option from your Bluetooth setup, and reconnect.
- Connect to another device: Temporarily turn off the Bluetooth on your first device. Follow the "First time use" steps to establish Bluetooth connectivity on the second device.
- Wireless connectivity will stop operating after 5 minutes of none usage to conserve power.
- Data Storage Function: When not connecting to a Bluetooth device, or unable to send data by disturbance, the gauge will store up to 99 data readings after pressing Data Button. When connected to a Bluetooth device, short press Data Button, all the temporary stored data will be transmitted to the desired program at once.

Data transmitting frequency: approximately 1.5 second per one data output.

\*The use of wireless data transmitting must follow all federal and local regulations. Do not temper with the device other than its intended use.

Trouble shooting: If gauge is not functioning correctly, remove the battery for master reset.